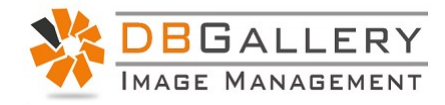

# Data Import

# Overview:

DBGallery allows for metadata import via a csv file during upload. This is accomplished by uploading a zip file that contains the image files and a corresponding csv file holding the metadata.

- All data fields can be imported, including custom fields.
- Only one field is mandatory: img loc. This will just be the filename. Realistically two fields would be the minimum since importing without at least one data field would be of little value.
- Any number of data fields may be imported.
- img loc must be the first column. All other fields may be specified in any order.
- The csv file must be named summary.csv.
- All image files, including summary. csv must be in a zip file. Only this zip file is uploaded.
- Fields are comma delimited.
- Only a single folder may be imported per zip file. Sub-folders are not supported.
- All file types may be imported.
- The format for date fields: 'YYYY-MM-DD HH:MM:SS'
- Image files must be uploaded with csv files in the zip. In other words, csv files by themselves will not add data to existing files.

## Notes

Data import and the csv file is fragile! It needs to be exactly right. It is highly recommended that when creating a csv file with a new set of data that it is tested in an empty folder. This allows for errors to be found, uploaded images and their data to be deleted, and then tweaked and retried.

#### Example

A simple csv file example is shown below. It gets more complex simply by adding additional header and data columns.

img\_loc,title 20190209\_154153.jpg,Pink 20190601\_110031.jpg,Yellow

The same in Excel:

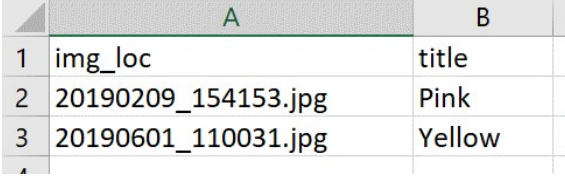

#### List of fields and their names

Note: Fields names are case sensitive.

#### Typical Fields

keywords title description author subject

#### GPS

Latitude [E.g. 43.661944] Longitude [E.g. -79.374167] ZoomLevel [Values:  $1 - 15$ . 1 being the zoomed in the furthest.]

### Other Data

Headline IPTCSubjectCode DescriptionWriter DateCreated IPTCScene ImgLocation ImgCity ImgStateProvince **ImgCountry** ImgISOCountryCode CreatorsJobTitle CreatorsAddress **CreatorsCity** CreatorsStateProvince CreatorsPostalCode **CreatorsCountry** CreatorsPhones CreatorsEmails CreatorsWebsites JobIdentifier **Instructions** Provider Source CopyrightNotice RightsUsageTerms Urgency Category CategoriesSupp

Custom Fields Note: Retain case for these field names. Custom fields, as with the fields above, may be placed in any order. The only rule relating to order is that img\_loc (filename) must be the first column.

# DBGallery's Upload Page

Zip files are dropped here, or press 'Add files' to select from a folder.

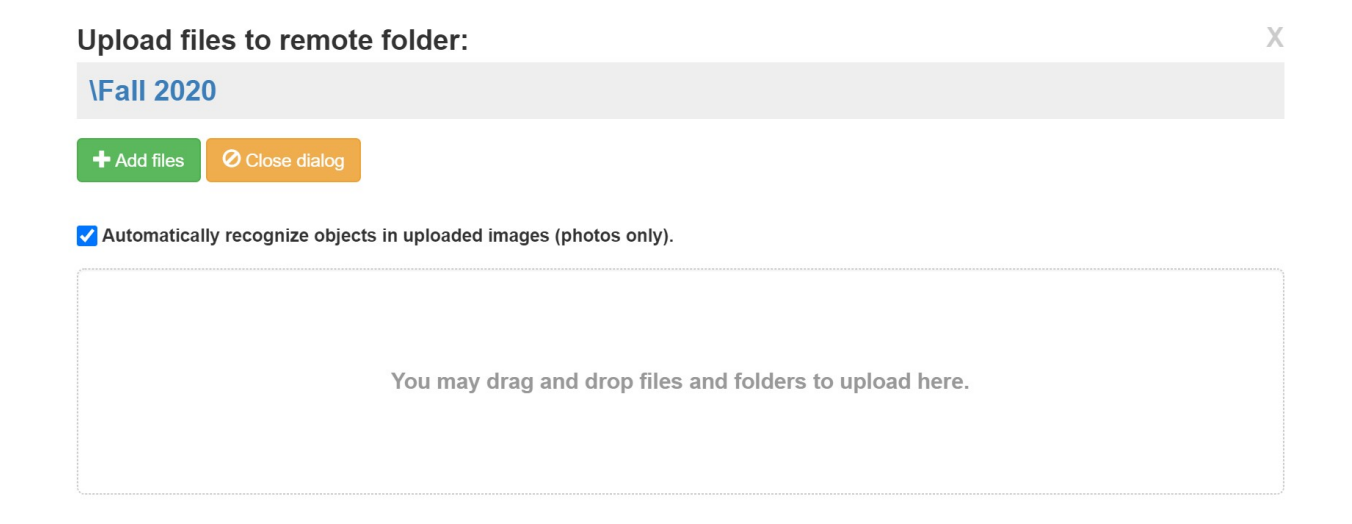